# Surfer

#### 陈 斌

(成都理工大学信息工程学院,成都610059)

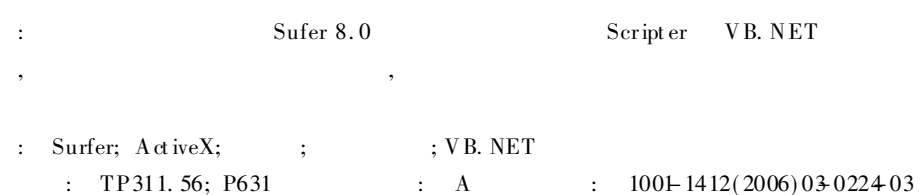

Surfer

Application

### $\Omega$

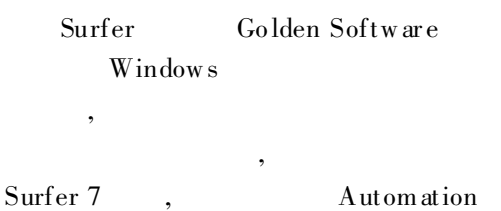

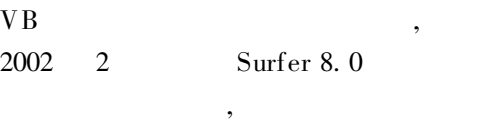

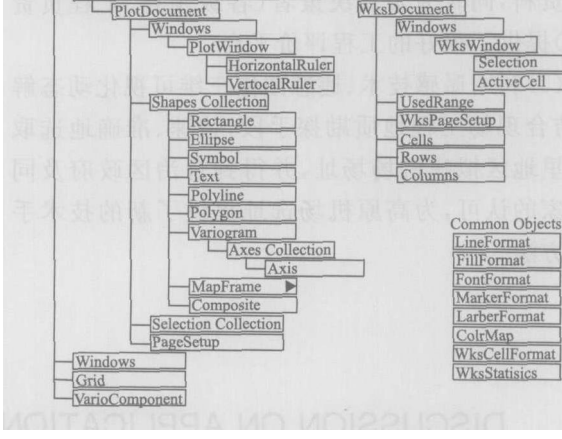

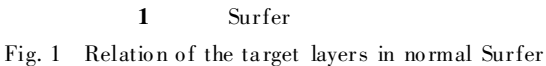

ageMap, Levels, MapFrame, Overlays, PlotDocu-

Surfer

Surfer

### $\mathbf{1}$

#### 1.1 Surfer

Surfer  $\mathbf{1}$ : Application, BaseMap, Surfer ContourMap, Document, Documents, Grid, Im-

VB. NET

 $: 2005 - 1008;$  $: 2005$  11-14  $(1982)$ , ,  $\mathbf{r}$ 

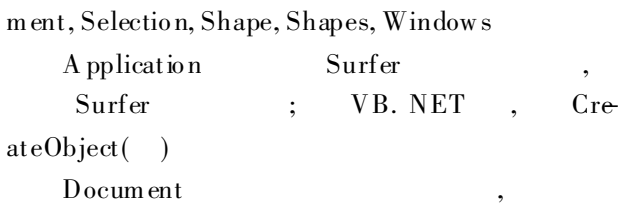

plotdocument, wksdocument Surfer Shape

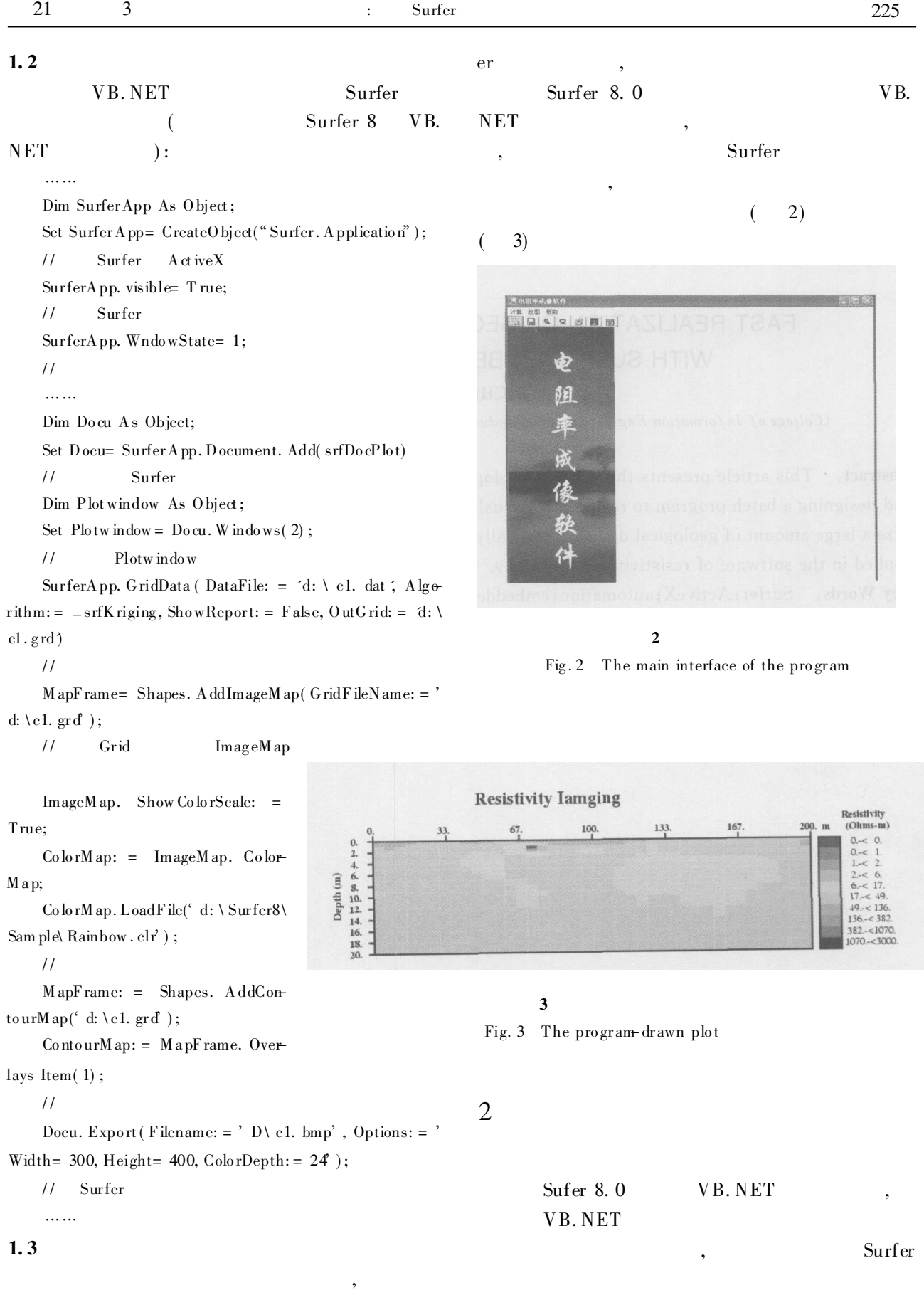

,

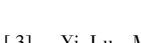

, 2003.

- [3] Yi Lu. Machine printed character segmentation- An Overview [J]. Pattern Recognition, 1995, 28(1): 67-80.
- [4] Jain A K, Yu B. Docum ent representation and its application to page decomposition[ J]. IEEE Trans Pattern Anal M achine Int ell, 1998, 16: 215-220.

## FAST REALIZATION OF GEOLOGICAL DATA VISUALIZING WITH SURFER EMBEDDED PROGRAMMING

CHEN Bin

(College of I nf ormation Engineering , Cheng du University of Technology , Chengdu 610059, China)

Abstract: This article presents the way to develop VB. NET with the embedded compiler of Surfer 8.0. and designing a batch program to realizes the visualization of geological data and then arrive the goal to realize a large amount of geological data automatically in a single execution of the program. This program is applied in the software of resistivity photography.

Key Words: Surfer; ActiveX; automation; embedded programming; VB. NET

:

2002.

 $[1]$  . VB. NET  $[M]$  . :

 $\begin{bmatrix} 2 \end{bmatrix}$  . VB. NET  $\begin{bmatrix} M \end{bmatrix}$  . :